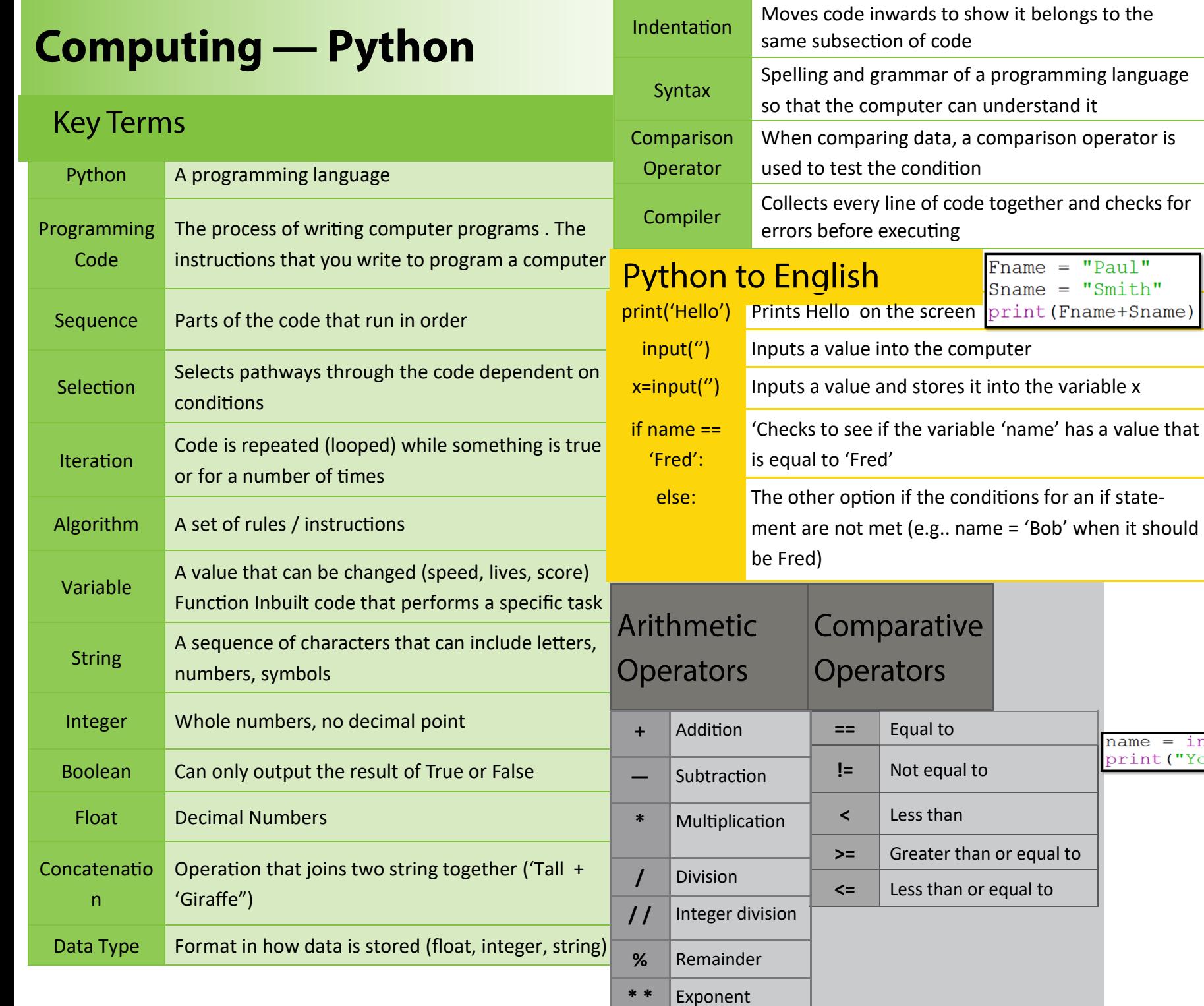

## **Variables/WHILE LOOPS**

## **Variable**

can hold a value that can be changed. We can assign a value to a variable by using an equals(=) sign. We can add 2 strings together using +, this is known as concatenating. We can get a keyboard input from the user using the input function. This example will ask the user for their name and store it in the "name" variable. We can then print that value. Combine the inputs with other Strings to print a clear message.

= input ("What is your name")  $("Your name is "+name")$ 

> A **while loop** will keep repeating code until a certain condition is met. For example repeat until lives do not equal 0.